#### INF 2310 – 3. april 2019 Fourier I -- En litt annen vinkling på stoffet i kapittel 4

#### I dag:

- Sinus-funksjoner i 1D og 2D
- 2D diskret Fouriertransform (DFT)

#### Neste uke:

- Konvolusjonsteoremet
- Filtre og filtrering i frekvensdomenet
- Vindusfunksjoner

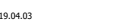

2019.04.03 1/39

# Introduksjon I/II

#### • Et gråtonebilde

- Typisk representasjon: Matrise av gråtoneintensiteter – Fourier: En vektet sum av sinuser og cosinuser med ulik
- frekvens og orientering

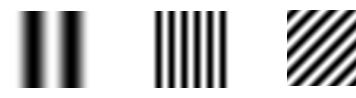

• Et slikt skifte av representasjon kalles ofte et «basis-skifte»

(periodisk)

**INF2310** 2/39

sin(θ) svinger mellom 1 og -1 når θ varierer mellom 0 og 2π, og<br>den svinger på samme måte når θ varierer mellom 2π og 4π osv.

Funksjonen sin(θ)

# Introduksjon II/II

- Hvorfor skifte basis?
	- Analyse (og syntese) av bilder Skarphet, om er orienteringsdominert, etc.
		- Fjerne/dempe periodisk rادر<br>støy
		- Kompresjon
	- Analyse og design av lineære filtre (konvolusjonsteoremet)
	- Egenskapsuttrekning (feks. Tekstur)
	- Rask implementasjon av (større) konvolusjonsfiltre

I dette eksemplet er  $A=2$ ,  $u=7$ ,  $N=512$  og  $\phi=0$ 

– Fordi vi kan!

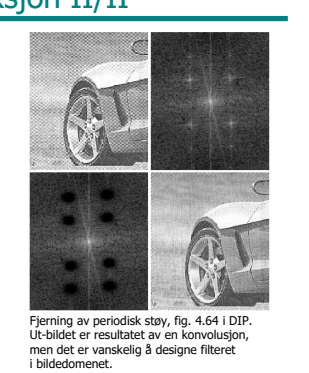

- 
- 

INF2310 3 / 39 2019.04.03

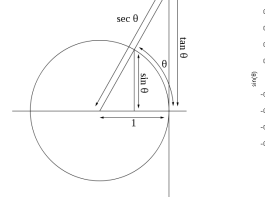

**INF2310** 4/39

#### Hva er forskjellen på sin(θ) og cos(θ)?

• **sin(2ui/N)** starter på 0 og repeteres u ganger per N samples

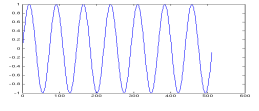

• **cos(2ui/N)** starter på 1 og repeteres u ganger per N samples

Bare startpunktet, dvs. faseforskyvningen, φ, er<br>forskjellig

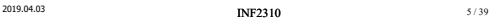

**INF2310** 6/39

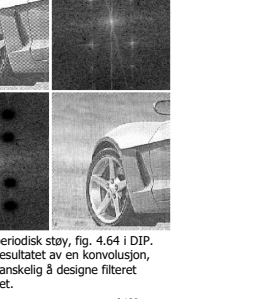

y(i) = A sin(2πui/N + φ)

u : antall hele perioder φ : horisontal forskyvning (fase)

N : antall sampler

A : Amplitude

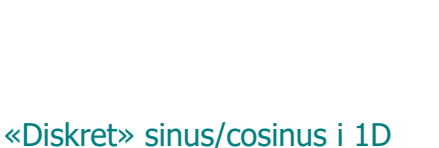

#### Hva får vi om vi legger sammen sin og cos?

- $A_1 \sin(\theta) + A_2 \cos(\theta) = A \sin(\theta + \phi)$ ,
	- der  $A = \sqrt{A_1^2 + A_2^2}$  og  $\Phi = \text{atan2(A}_2, A_1)$
- Vi ender altså opp med en sin-funksjon med samme frekvens, med samme netvens,
- Vi kan også gå andre veien og si at enhver sinus-funksjon med gitt frekvens kan dannes ved å legge sammen en vektet sin-og en vektet cos-funksjon med denne samme frekvensen

Φ  $A_1$  $A^2$ A\_ Alternativ "koding"/representasjon av<br>informasjonen (Α, Φ, θ) er altså (Α<sub>1</sub>, Α<sub>2</sub>,θ)

#### «Diskret» sinus/cosinus i 2D

 $INF2310$   $7/39$ 

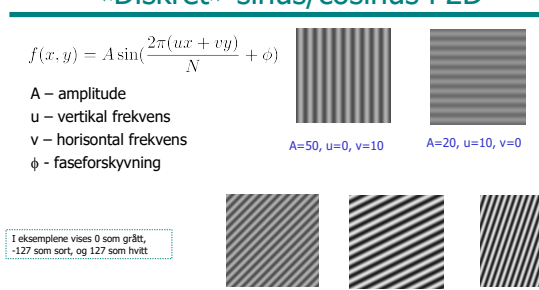

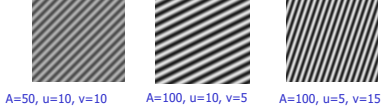

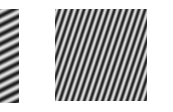

**INF2310** 9/39 Merk: u og v er antall repetisjoner i bildet vertikalt og horisontalt

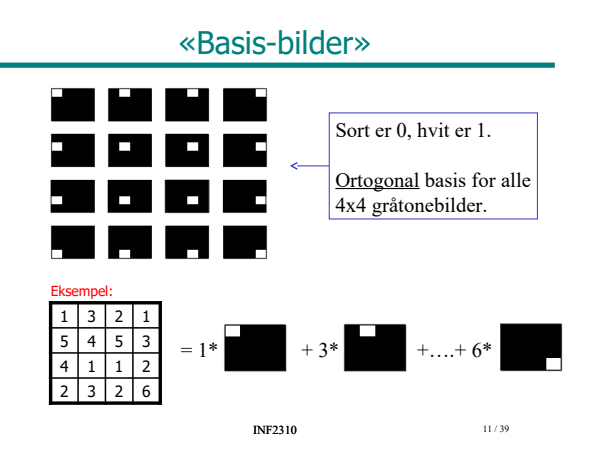

#### Introduksjon til sinus-funksjoner i 2D

- Vertikal og horisontal komponent
	-

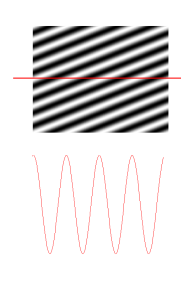

**INF2310** 8/39

Eksempler: Sum av 2D sinfunksjoner

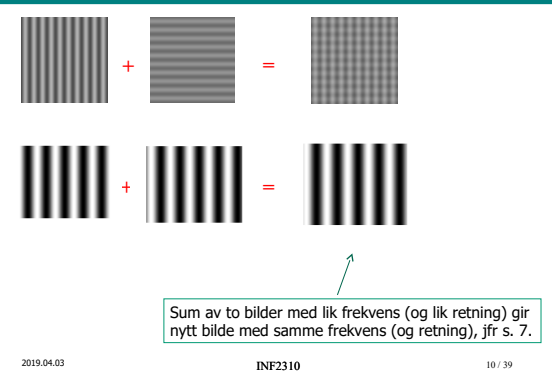

#### Alternativ basis (Fourier)

• Bildene

$$
-\cos(\frac{2\pi(ux+vy)}{N})
$$

• med frekvensene

$$
u = 0, 1, \ldots, N-1
$$
  

$$
v = 0, 1, \ldots, N-1
$$

• Alle digitale gråtonebilder av størrelse NxN kan representeres ved en vektet summasjon av disse NxN sinus- og cosinus-bildene (basisbilder/basisvektorer)

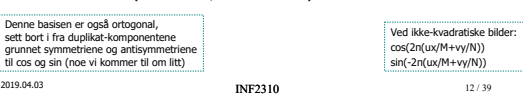

 $\sin(\frac{-2\pi(ux+vy)}{N})$ 

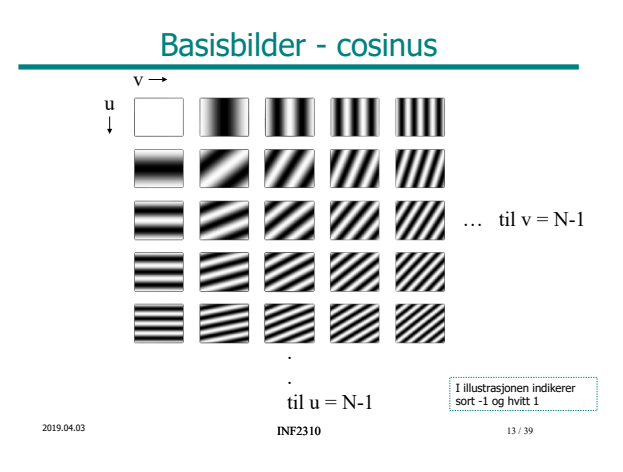

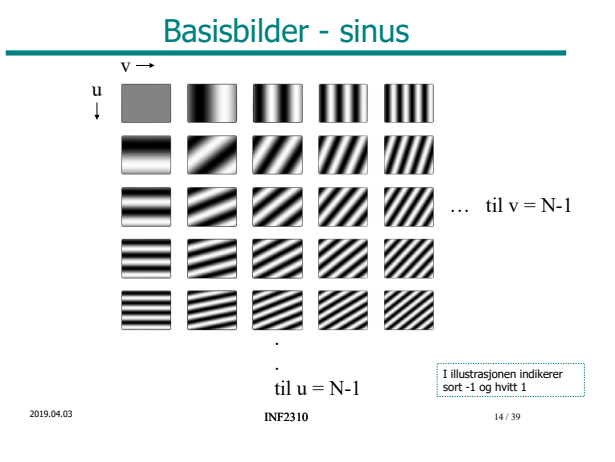

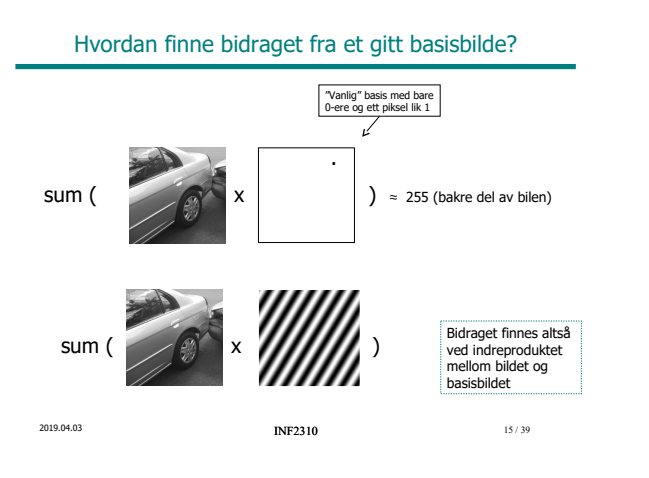

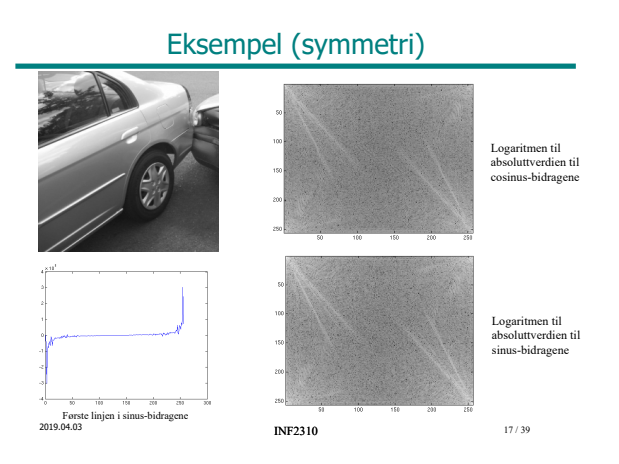

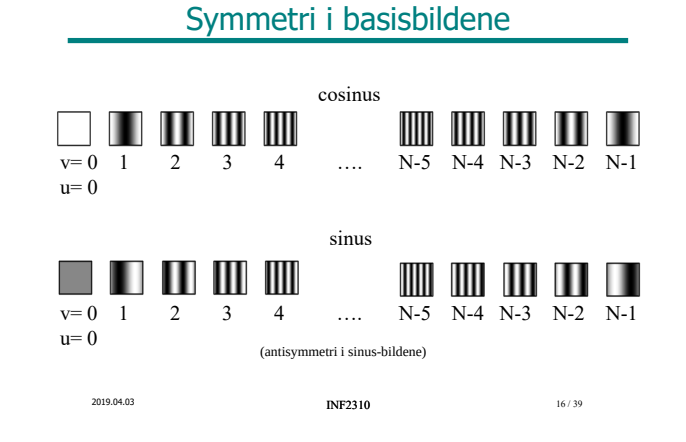

## Finne fase og amplitude

- La R inneholde cosinus-bidragene og I inneholde sinusbidragene.
- Fasen til sinfunksjonen med frekvens u,v:

$$
\theta
$$

• Amplituden til sinfunksjonen med frekvens u,v:

 $\phi = \tan^{-1} \left( \frac{I(u, v)}{R(u, v)} \right)$ 

$$
A=\sqrt{R(u,v)^2+I(u,v)^2}
$$

Husk fra s. 7: (A, Φ, θ) <=> (A<sub>1</sub>, A<sub>2</sub>, θ)

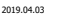

**INF2310** 18 / 39

#### Eksempel: Amplitude og fase

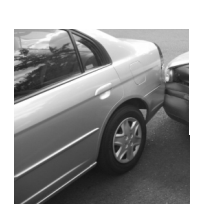

#### (Log av) amplituden eller spekteret Forteller noe om hvilke frekvenser bildet inneholder

 $\phi(u,v)$  - fasen Visuelt ser fasebildet ut som støy, men<br>fasen inneholder viktig informasjon

 $INF2310$  19/39

### Resultat som komplekst tall

- Letter håndtering (og utvider bruksområdet) ved å representere resultatet med *komplekse tall*: cosinus-bidragene i<br>realdelen og sinus-bidragene i imaginærdelen
- La F beskrive bildet i den nye basisen
- $F(u,v) = R(u,v) + jI(u,v)$ ,  $j = \sqrt{-1}$
- Amplitude og fase kommer da ut som modulus og argument (lengde og vinkel i komplekse planet)

**INF2310** 20 / 39

#### 2D diskret Fouriertransform (DFT)

$$
F(u, v) = \sum_{x=0}^{N-1} \sum_{y=0}^{M-1} f(x, y) e^{-2j\pi(ux/N + vy/M)}
$$

Husk at e<sup>jθ</sup> = cos(θ) + j sin(θ), slik at vi ender opp med sin/cos-basisen vi er vant med:

$$
F(u,v)=\sum_{x=0}^{N-1}\sum_{y=0}^{M-1}f(x,y)\Big[\cos\big(2\pi(ux/N+vy/M)\big)+j\sin\big(-2\pi(ux/N+vy/M)\big)\Big]
$$

Den inverse transformen:

$$
f(x,y) = \frac{1}{NM}\sum_{u=0}^{N-1}\sum_{v=0}^{M-1} F(u,v) \; e^{2j\pi(ux/N+vy/M)}
$$
2019.04.03 21/39 21/39 21/39

## Egenskaper ved 2D DFT

- F(u,v) er periodisk:  $F(u,v) = F(u+N,v) = F(u,v+N) = F(u+N,v+N)$
- Skal inverstranformen holde, må vi anta at bildet er periodisk:  $f(x,y) = f(x+N,y) = f(x,y+N) = f(x+N,y+N)$
- Konjugert symmetri: Hvis f(x,y) er reell,<br>er F(u,v) = conj( F(-u,-v) )<br>Altså er |F(u,v)|=|F(-u,-v)|

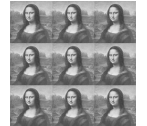

Om ikke annet er oppgitt, antar vi at N=M for enklere notasjon

**INF2310** 22/39

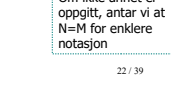

# Egenskaper ved 2D DFT, forts

- F(0,0) er proporsjonal med middelverdien i bildet
- Shift-teoremet:  $f(x-x_0, y-y_0) \Leftrightarrow F(u,v)$  e<sup>-j2π(ux0+vy0)/N</sup>
- 2D DFT er separabelt i to 1D DFT
	- Absolutt nødvendig (sammen med FFT-algoritmen) for å beregningsmessig kunne transformere bilder av en viss størrelse

 $INF2310$  2019.04.03 23 / 39

#### Framvisning av amplitudespekteret I/II

- Siden F(u,v) er periodisk med periode N, er det vanlig å forskyve spekteret slik at origo (u=v=0) ligger midt i bildet – Bytte kvadranter
	- [eller pre-multiplisere  $f(x,y)$  med  $(-1)^{x+y}$ ]

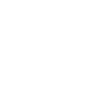

 $f(x,y)$  |  $F(u,v)$ | f(x,y): bildedomenet F(u,v): frekvensdomenet  $|F(u,v)|$  kalles spekteret til  $f(x,y)$ 

 (amplitudespekteret) ("Powerspekteret": |F(u,v)|2)

**INF2310** 24 / 39

#### Framvisning av amplitudespekteret II/II

#### Skalering av verdier:

- Ofte stor dynamikk i |F(u,v)| (kan ha høye verdier)
- Vanlig å benytte logaritmisk skala
	- Vi er mer interessert i størrelsesforhold i amplitude mellom frekvenser enn absolutt forskjell
	- g(u,v) = log(|F(u,v)|), som så eventuelt skaleres/affin-transformeres slik at man får gråtoner mellom 0 og 255 (8 bit)

2019.04.03 **INF2310** 25 / 39

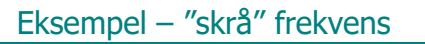

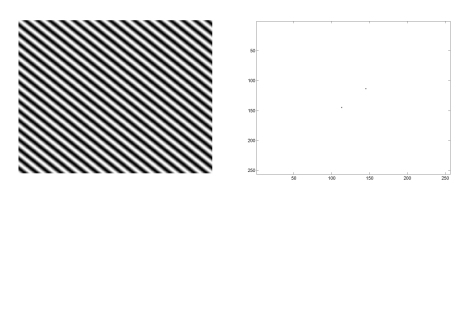

INF2310 27 / 39

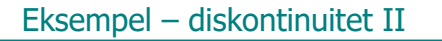

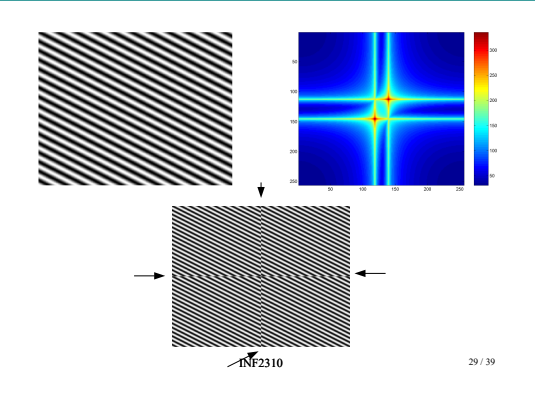

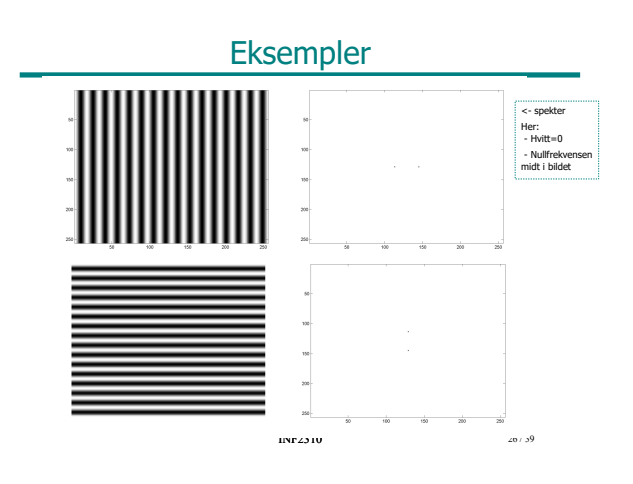

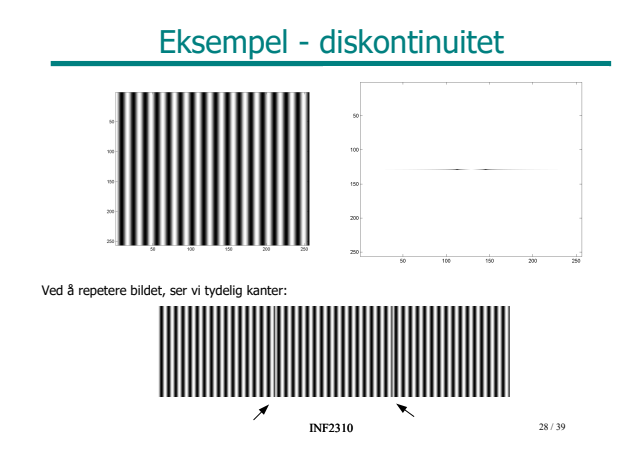

## Eksempel - vanlige objektformer

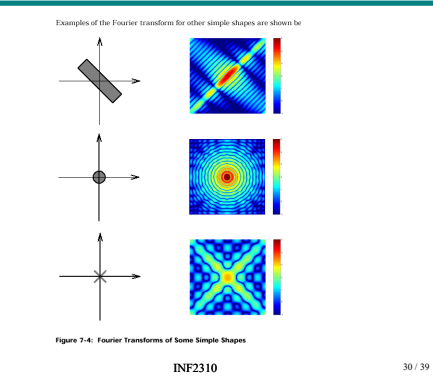

# Eksempel – "vanlig" bilde

**INF2310** 31/39

## Eksempel - smal båndbredde

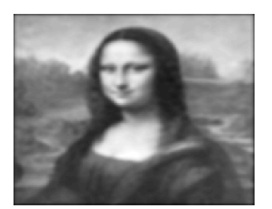

Lav oppløsning, lite detalier

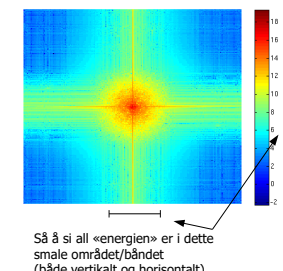

 $INF2310$  33 / 39 (både vertikalt og horisontalt)

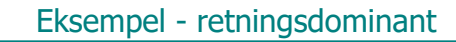

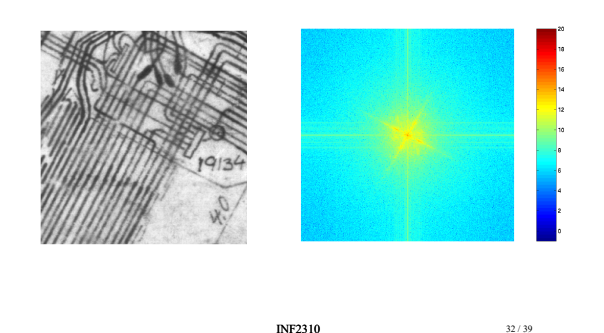

Noen observasjoner ..

- Vanligvis størst bidrag/mest energi i spekteret for lave verdier av u,v
- Bidrag langs u- og v-aksen fordi bildet er implisitt periodisk og vi har diskontinuiteter langs kantene
- Linjestrukturer i gitt retning i bildedomenet har linjestruktur normalt på retningen i Fourier-domenet

2019.04.03 **INF2310** 34 / 39

Intuisjonsbygging rundt smal struktur i bildedomenet -> bred struktur i

Fourier-domenet, og omvendt

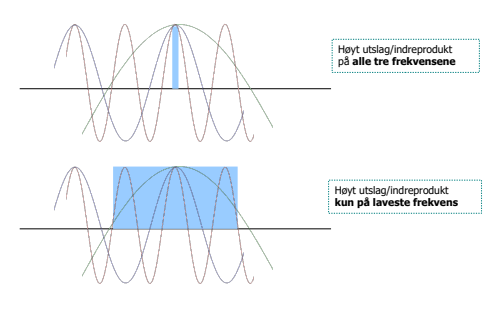

# .. og noen observasjoner til

- Skarp kant:
	- Tilsvarer sum av mange sinusfunksjoner
	- Mange Fourier-koeffisienter er ≠ 0
	- Bredt bånd i Fourier-domenet

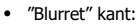

- Tilsvarer færre sinusoider
- Smalere bånd i Fourier-domenet

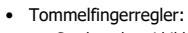

- Smal struktur i bildedomenet : Bred struktur i Fourier-domenet – Bred struktur i bildedomenet: Smal struktur i Fourier-domenet
- Linjestruktur i retning θ i bildedomenet: Linjestruktur i retning θ±90°<br>(normalt på) i Fourier-domenet

 $INF2310$  35/39

Bilde Fourier-spekter

2019.04.03 **INF2310** 36/39

## Implementasjon av DFT

- Beregning av  $F(u,v)$  for én  $u,v: O(N^2)$
- Beregning for hele bildet:  $N \times N$  F(u,v):  $O(N^4)$
- Finnes en algoritme for rask beregning, 2D FFT (Fast Fouriertransform)
	- Benytter at Fourier-transformen er separabel i to 1D transformer
	- Bruker bilder (eller delbilder) med størrelse 2k (k er heltall)
	- Har orden O(N<sup>2</sup> log<sub>2</sub> N)

 $INF2310$  37/39

#### Fourier-transform i Matlab/Octave

- 
- F = fft2(f); % Gjør en 2D DFT-transform f = ifft2(F); % .. og den inverse transformen (obs: mulige spor av imaginære avrundingsrester)
- F\_r = real(F); % Realdelen, altså cosinus-basis-bidragene F\_i = imag(F); % Imaginærdelen, altså sinus-basis-bidragene
- $F_s = abs(F);$  % Fourier-spekteret
- $F_p = angle(F)$ ; % Fasen
- $F_r(u+1,v+1);$  % Gir "cosinus-bidragene" for frekvens u,v
- F\_r(1,1); % Gir "DC-komponenten" / nullfrekvensen
- fftshift og ifftshift: Flytter kvadranter slik at nullfrekvensen er i midten av bildet, samt omvendt
- imagesc( fftshift(log(F\_s)), [0 max(log(F\_s(:))] ); % Her: Viser alle verdier <0 som sort

**INF2310** 38 / 39

#### **Oppsummering**

- Sinus-funksjoner
	- frekvens/periode, amplitude og fase
	- dekomponere Asin(θ+Φ) i sin- og cos-komponent
	- 1D og 2D
- Diskret Fourier-transform
	- bildet beskrevet med cos/sin-basisbilder
	- kompleks representasjon
	- cos- og sin-ledd som reell- og imaginær-komponent – implisitt periodisitet
	- utslag i diskontinuitet -> "ekstra" frekvenser
	- fremvisning av spekteret |F(u,v)|

– tommelfingerregler

2019.04.03 **INF2310** 39 / 39